Module 2:List ADT

Dr. Natarajan Meghanathan Professor of Computer ScienceJackson State UniversityJackson, MS 39217E-mail: natarajan.meghanathan@jsums.edu

# List ADT

- A collection of entities of the same data type
- List ADT (static)
	- – Functionalities (logical view)
		- Store a given number of elements of a given data type
		- Write/modify an element at a particular position
		- Read an element at a particular position
- Implementation:
	- – Arrays: A contiguous block of memory of a certain size, allocated at the time of creation/initialization
		- Time complexity to read and write/modify are Θ(1) each

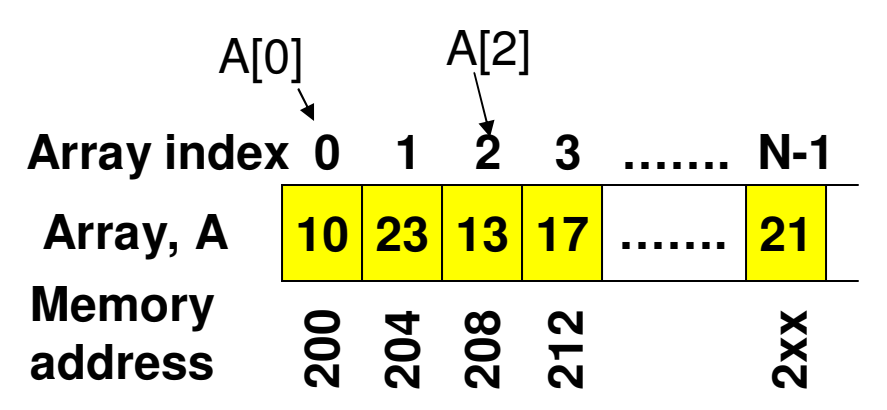

## Code  $1(C_{++})$ : Static List **Implementation using Arrays**

#include <iostream> using namespace std;

```
class List{
  private:
      int *array:
  public:
      List(int size)array = new int[size];}
```

```
void write(int index, int data){
       array[index] = data;ł
```

```
int read(int index){
       return array[index];
}
```

```
int main()
```
int listSize;

```
cout << "Enter list size: ";
\sin \gg list Size;
```

```
List integerList(listSize);
```

```
for (int i = 0; i < listSize; i++){
       int value;
        cout \ll "Enter element # " \ll i \ll ": ";
        \sin \gg value;
       integerList.write(i, value);
∤
```
return 0;

₹

};

```
Code 1(Java): Static List
Implementation using Arrays
 class List{
```

```
private int array[];
```

```
public List(int size){
       array = new int[size];}
```

```
public void write(int index, int data){
       array[index] = data;
```

```
}
```
}

```
public int read(int index){
       return array[index];
```

```
import java.util.*;
```

```
class StaticListArray{
```

```
public static void main(String[] args){
```

```
Scanner input = new Scanner(System.in);
```
int listSize;

ł

ł

```
System.out.print("Enter list size: ");
listSize = input.nextInt();
```

```
List integerList = new List(listSize);
```

```
for (int i = 0; i < listSize; i++){
```

```
int value;
System.out.print("Enter element # "+ i+" : ");
value = input.nextInt();
```

```
integerList.write(i, value);
```
# Dynamic List ADT

### $\bullet$ **Limitations with Static List**

- – The list size is fixed (during initialization); cannot be increased or decreased.
- – With a static list, the array is filled at the time of initialization and can be later only read or modified. A new element cannot be "inserted"after the initialization phase.

### •**Key Features of a Dynamic List**

- – Be able to resize (increase or decrease) the list at run time. The list size need not be decided at the time of initialization. We could even start with an empty list and populate it as elements are to be added.
- –Be able to insert or delete an element at a particular index at any time.

### $\bullet$ **Performance Bottleneck**

- $\sim$  When we increase the size When we increase the size of the list (i.e., increase the size of the array that stores the elements), the contents of the array need to be copied to a new memory block, element by element.  $\bigstar$  O(n) time.<br>Hence, even though, we could increase the array size by one elen
- – Hence, even though, we could increase the array size by one element at a time, the 'copy' operation is a performance bottleneck and the standard procedure is to double the size of the array (list) whenever the list gets full.
- – A delete operation also takes O(n) time as elements are to be shifted one cell to the left.

# Code 2: Code for Dynamic List ADT Implementation using Arrays

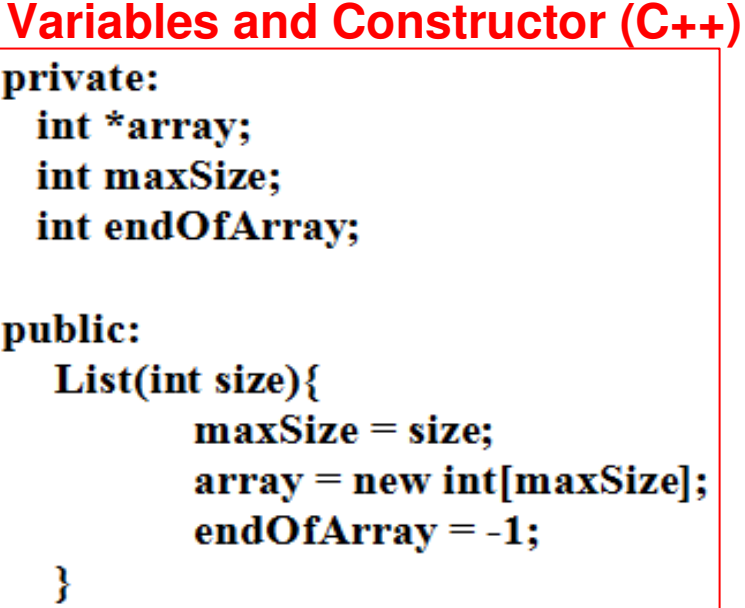

**isEmpty (C++)**bool isEmpty(){ if  $(endOfArray = -1)$ return true; return false; ∤

**Variables and Constructor (Java)**

private int array[]; private int maxSize; private int endOfArray;

public List(int size){  $maxSize = size;$  $array = new int(maxSize];$ endOfArray =  $-1$ ;

**isEmpty (Java)**public boolean isEmpty(){ if  $(endOfArray == -1)$ return true; return false; ₹

## Code 2: Insert Function (C++ and Java)

void insertAtIndex(int insertIndex, int data){

// if the user enters an invalid insertIndex, the element is // appended to the array, after the current last element if (insertIndex > endOfArray+1)  $insertIndex = endOfArray+1;$ 

if  $(endOfArray == maxSize-1)$  Will take  $O(n)$  time each, where  $resize(2*maxSize);$   $\swarrow$  **n** = maxSize + 1

for (int index  $=$  endOfArray; index  $>=$  insertIndex; index--)  $array[index+1] = array[index];$ 

 $array[interval] = data;$  $endOfArray++;$ 

ļ

void insert(int data){ if  $(endOfArray = maxSize-1)$  $resize(2*maxSize);$ 

```
array[++endOfArray] = data;
```

```
Code 2: Resize Function (C++)void resize(int s){
       // in addition to increasing, the resize function
       // also provides the flexibility to reduce the size
       // of the array
                                  Have another pointer (a temporary ptr)to refer to the starting address of 
the memory represented by the original
      int *tempArray = array; rac{...}{array}
Allocating a new set of memory blocks to the 'array' variable
Copying back the contents pointed to by the temporary array pointer to the original arrayfor (int index = 0; index \le min(s, endOfArray+1); index + +){
              array[index] = tempArray[index];}
                          If the array size is reduced from maxSize to s, onlythe first 's' elements are copied. Otherwise, all
                          the maxElements are copiedmaxSize = s;}
                      new value of maxSize
```
# Code 2: Resize Function (Java)

public void resize(int s){

 **Have another reference (a temporary ref)to refer to the starting address of the memory represented by the originalarray**

 $array = new int[s];$ 

 $int tempArray[] = array;$ 

**Allocating a new set of memory blocks to the 'array' variable**

```
for (int index = 0; index < Math.min(s, endOfArray+1); index ++) {
      array[index] = tempArray[index];Copying back the contents pointed to by∤
```
**the temporary array reference to theoriginal array**

 $maxSize = s;$ 

}

**If the array size is reduced from maxSize to s, onlythe first 's' elements are copied. Otherwise, all the maxElements are copied**

**new value of maxSize**

# Time complexity analysis for 'Insert': Dynamic List ADT as an Array

## **Insert operation**

 **(i) Worst case: If the element is to be inserted as the first element in the array, then elements from index endOfArray(eoA) to index '0' have to be shifted one position to the right. If eoA = n-1, then 'n' (indexes 0 to n-1) such shifting need to be done.**

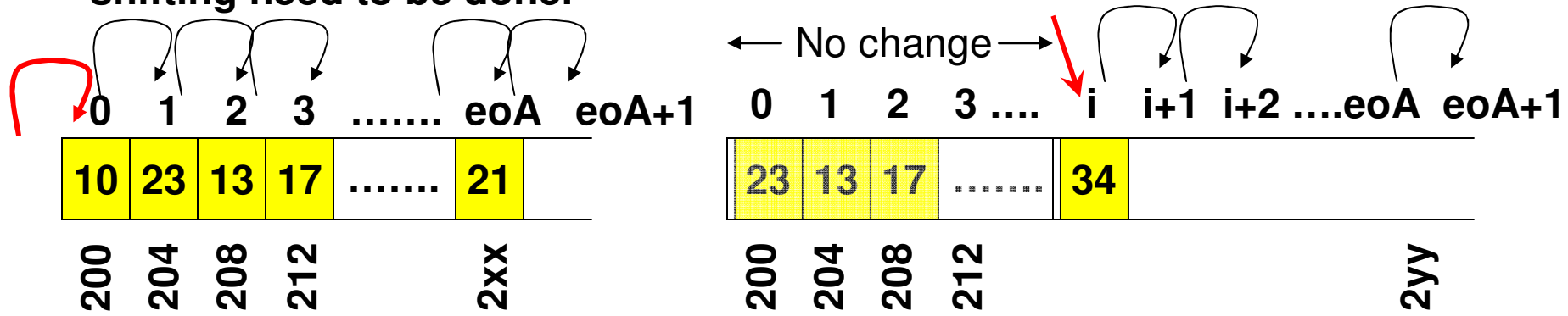

**(ii) Best case: If the element is to be inserted at the end of the array, no shiftingis needed.**

**(iii) In general, if the element is to be inserted at index i, then the elements from index endOfArray(eoA) to index 'i' need to be shifted one cell to the right.**

**Time complexity for insert operation: O(n)**

## **Code 2: Other Auxiliary Functions**

```
int read(int index){
       return array[index];
```
(for both C++ and Java)

```
}
```

```
void modifyElement(int index, int data){
       array[index] = data;
ł
```
void deleteElement(int deleteIndex){ // shift elements one cell to the left starting from // deleteIndex+1 to endOfArray-1

```
\mathcal{U} i.e., move element at deleteIndex + 1 to deleteIndex and so on
```

```
for (int index = deleteIndex; index < endOfArray; index++)
      array[index] = array[index+1];
```

```
endOfArray--;
```

```
ł
```

```
int countList()int count = 0;
       for (int index = 0; index \leq = endOfArray; index ++)
              count++;
```
return count;

}

# Time complexity analysis for 'Delete': Dynamic List ADT as an Array

## **Delete operation**

 **(i) Worst case: If the element to be deleted is the first element (at index 0) in the array, then the subsequent elements have to be shifted one position to the left, starting from index 1 to endOfArray (eoA) . If eoA = n-1, then n-1 such shifting need to be done.**

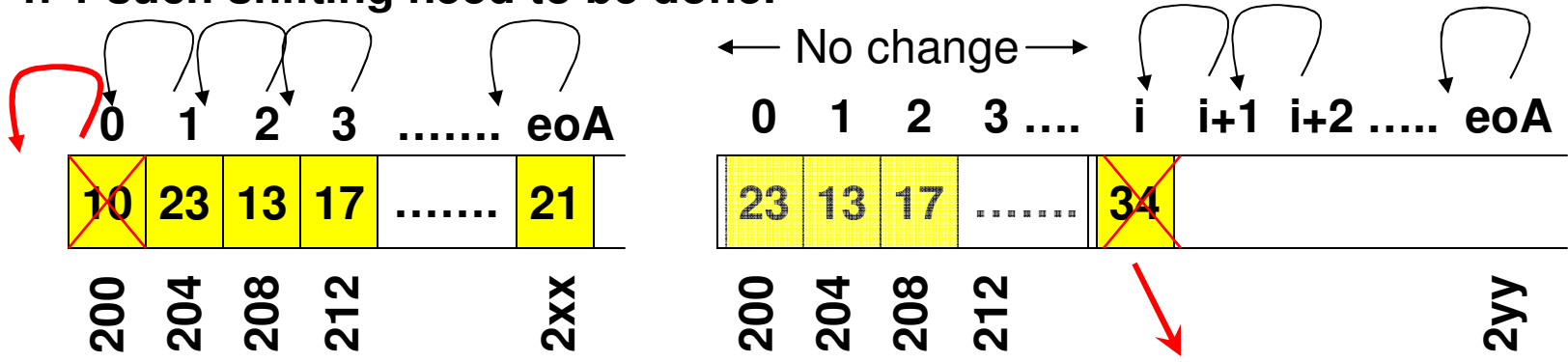

**(ii) Best case: If the element to be deleted is at the end of the array, no shiftingis needed.**

**(iii) In general, if the element to be deleted is at index i, then the elements from index i+1 to endOfArray need to be shifted one cell to the left.**

## **Time complexity for delete operation: O(n)**

## Code 2: C++ main function

### int main $()$ {

```
int listSize;
```

```
cout << "Enter list size: ";
\sin \gg list Size;
```

```
List integerList(1);
```

```
We will set the maximum size of the list to 1
and double it as and when needed
```

```
for (int i = 0; i < listSize; i++){
```

```
int value;
cout << "Enter element # " << i << " : ";
\sin \gg value;
```

```
integerList.insert(i, value);
```
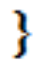

class DynamicListArray{

public static void main(String[] args){

int listSize;

ł

}

ł

Scanner input = new Scanner(System.in);

```
System.out.print("Enter list size: ");
listSize = input.nextInt();
```
List integerList = new List(1);

for (int i = 0; i < list Size; i++) {

Code 2: Java main function

We will set the maximum size of the list to 1 and double it as and when needed

int value;

```
System.out.print("Enter element # " + i + " : ");value = input.nextInt();
```

```
integerList.insert(i, value);
```
# Pros and Cons of Implementing Dynamic List using Array

- Pros: Θ(1) time to read or modify an element at a particular index
- Cons: O(n) time to insert or delete an element (at any arbitrary position)
- Note: Array is a contiguous block of memory
- When we double the array size (to handle the need for more space), the memory management system of the OS needs to search for contiguous blocks of memory that is double the previous array size.
	- – Sometimes, it becomes difficult to allocate a contiguous block of memory, if the requested array size is larger.
- After we double the size (say from 50,000 to 100,000 to insert just one more element), the rest of the array remains unused. However, increasing the size of the array one element at a time is time consuming too.
	- – The copy operation involved during resizing the array is also time consuming

## **Insert Operation**

## **(incl. Relocation and Doubling the Size of the Array)**

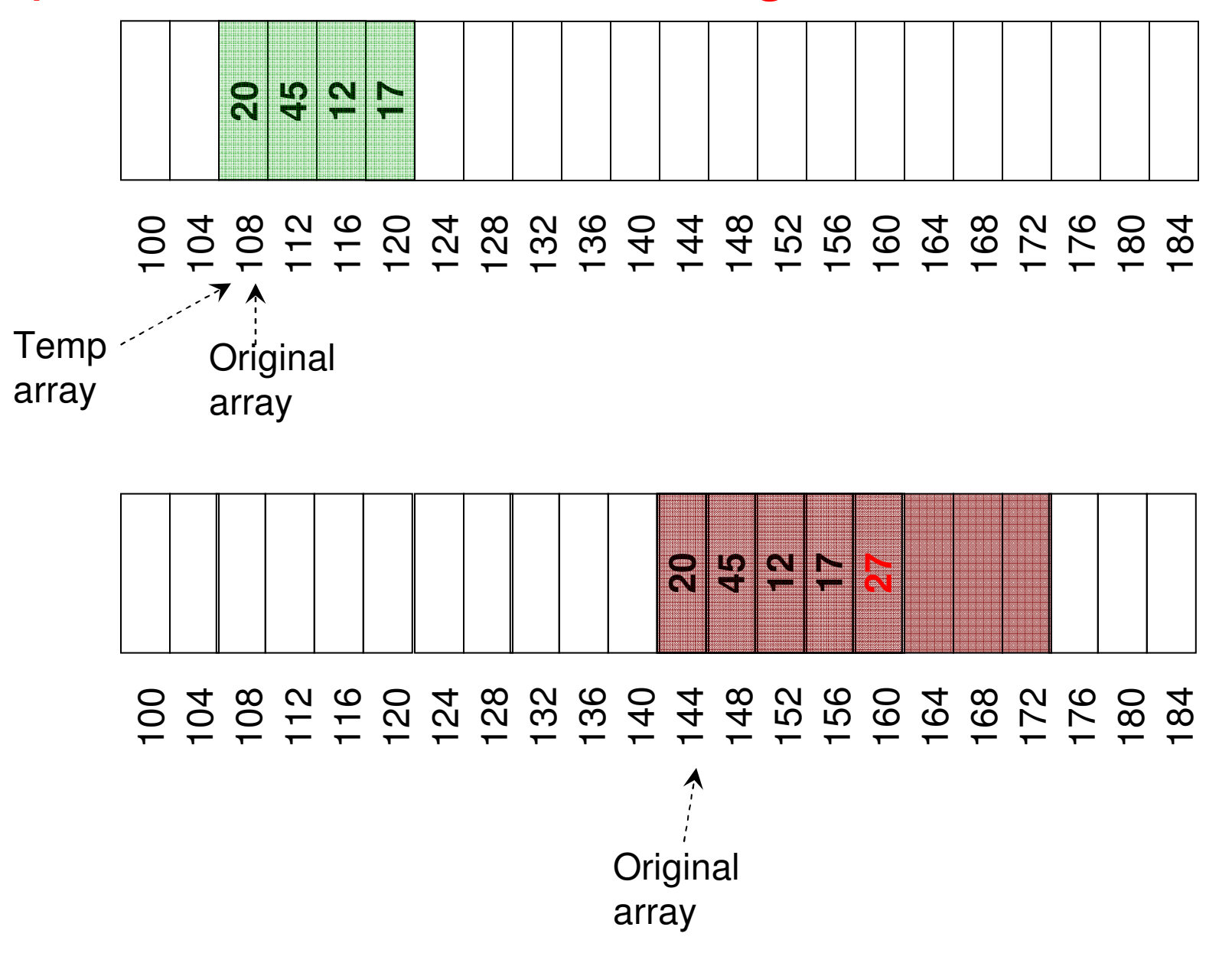

# Linked List

- A Linked List stores the elements of the 'List' in separate memory locations and we keep track of the memory locations as part of the information stored with an element (called a node).
	- A 'node' in a Linked List contains the data value as well as the addressof the next node.
- Singly Linked List: Each node contains the address of the node with the subsequent value in the list. There is also a head node thatpoints to the first node in the list.

Data**With singly linked list – we can traverse only in one direction**nextNodePtr

• Doubly Linked List: Each node contains the address of the node with the subsequent value as well as the address of the node with the preceding value. There is also a head node pointing to the first node in the list and a tail node pointing to the last node in the list.

prevNodePtr

 **With doubly linked list – we can traverse in both directions**DatanextNodePtr

 $\bullet$  Note: Memory address can be represented in 4 bytes. Hence, each pointer or reference to a memory will take 4 bytes of space.

# Singly Linked List

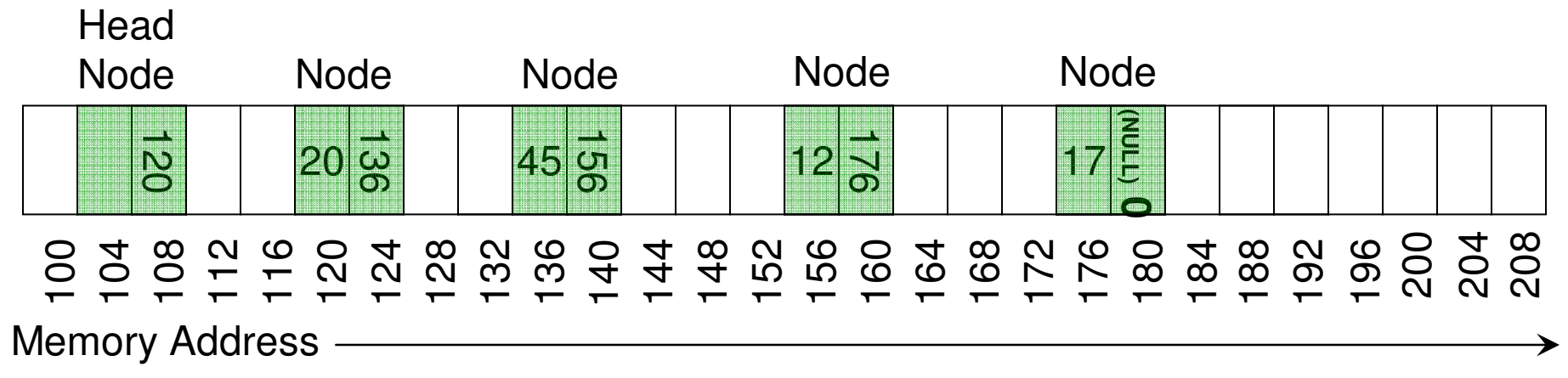

# Doubly Linked List

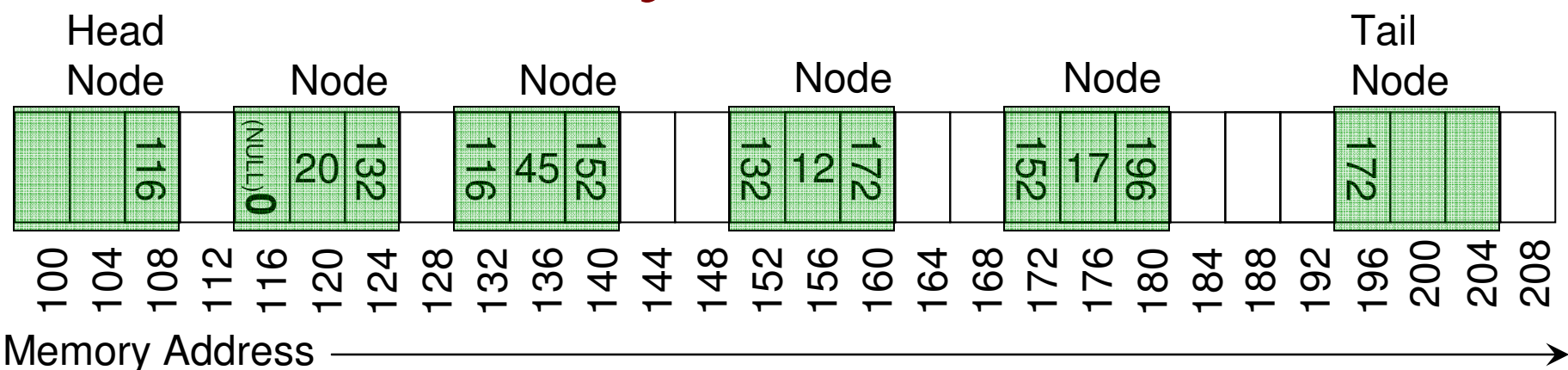

## Linked List vs. Arrays: Memory Usage

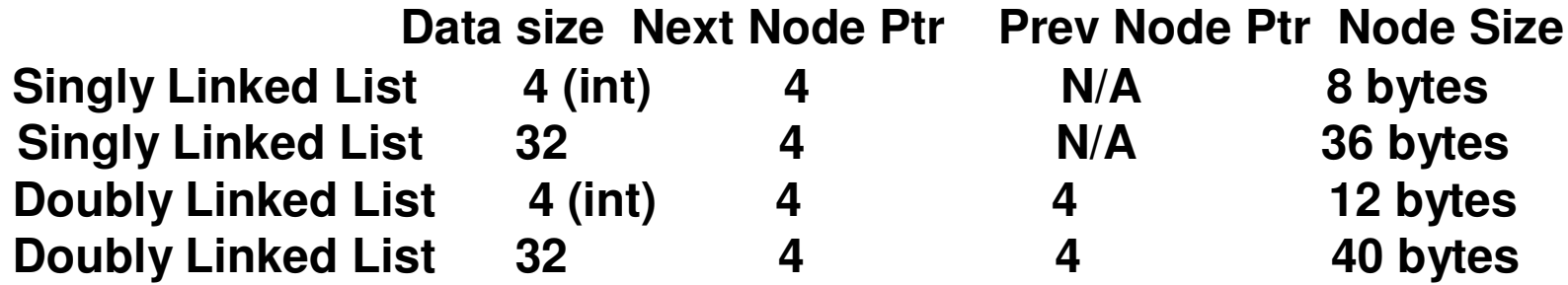

**An array is usually considered to take space that is twice the number of elements in it. Still, it looks like the Linked Lists will take a larger memory compared to an array. But, it is not always the case.**

**Consider a scenario wherein 64,000 objects (each of size 32 bytes) are to be stored in a List.**

If we were to stored the objects in an array, there would need to be space for 128,000 objects. Hence, a dynamic array-based implementation will **now hold up 128,000 \* 32 bytes = 40,96,000 bytes in memory.**

 **A singly linked list based implementation will hold (64,000 + 1 head node) \* 36 bytes = 23,04,036 bytes in memory.**

**A doubly linked list based implementation will hold (64,000 + 1 head node + 1 tail node)\* 40 bytes = 25,60,080 bytes in memory.**

## Linked List vs. Arrays: Memory Usage

- **On the other hand, Consider a scenario wherein 8,000 integers (each integer is 4 bytes) are to be stored in a List.**
- **An array-based implementation will now hold 8,000 \* 4 = 32,000 bytes in memory.**
- **A singly linked list-based implementation will now hold (4,000 + 1 head node) \* 8 = 32,008 bytes in memory.**
- **A doubly linked list-based implementation will now hold (4,000 + 1 head node + 1 tail node) \* 12 = 48,024 bytes in memory.**

## Linked List vs. Arrays: Time Complexity

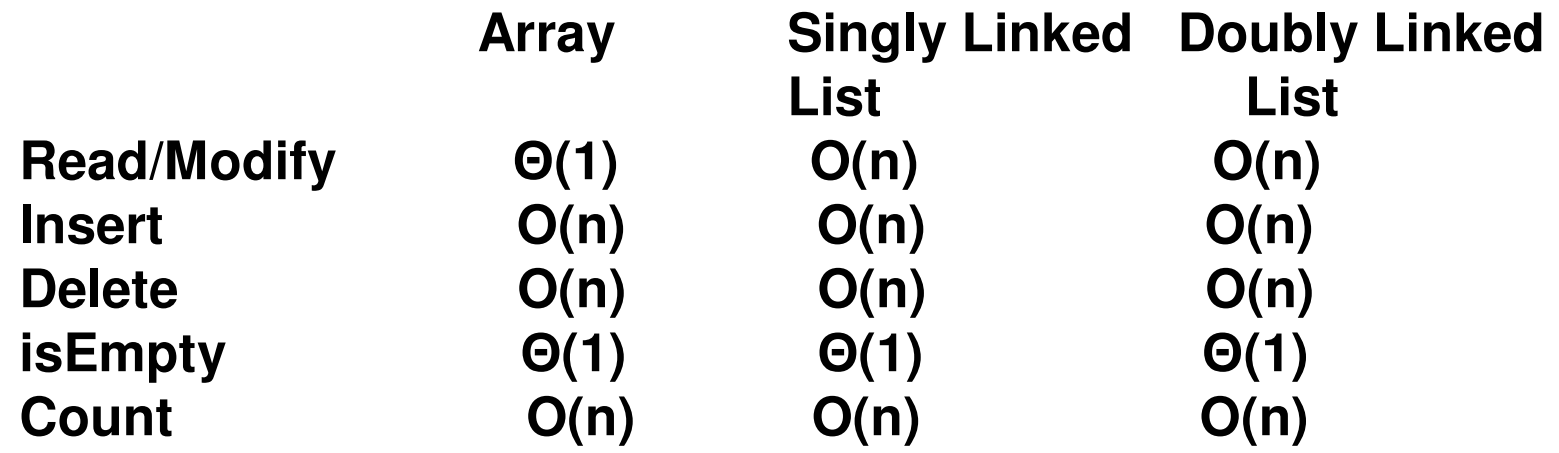

We typically use arrays if there are more frequent read/modify operations compared to Insert/Delete

 We typically use Linked Lists if there are more frequent insert/delete operations compared to read/modify

**Note: With arrays, Insert operations are more time consuming if need to be done at the smaller indices. With singly linked lists, insert operations are more time consuming if done towards the end of the list. A doubly linked list could be traversed either from the head or the tail, and hence if a priori information is know about the sequence of elements in the list, traversal could be initiated from the head or tail, and the traversal time could be lower than a singly linked list. Still O(n) time though!**

## Preference: Dynamic Array Vs. Linked List

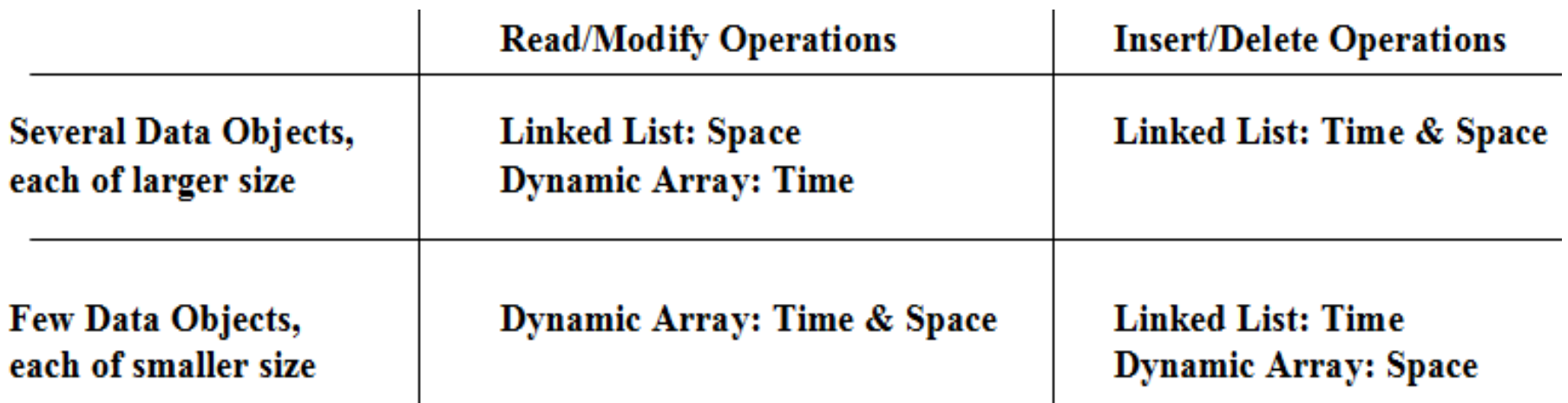

**For insertion and deletion operations, the element-wise copy operation involved with Dynamic arrays during insertion and deletion is relatively more time consuming than traversing through the Linked List to reach the index for insertion/deletion. Hence, with respect to time complexity, Linked List is preferredfor insertion and deletion, irrespective of the size of the data Objects.** 

**For read and modify operations, dynamic arrays work in constant time and are always preferred with respect to time complexity.**

**For space complexity: linked lists are preferred for storing several data objects, each of larger size; dynamic arrays are preferred for storing fewer data objects, each of smaller size.**

## Singly Linked List Implementation (Code 3)Class Node

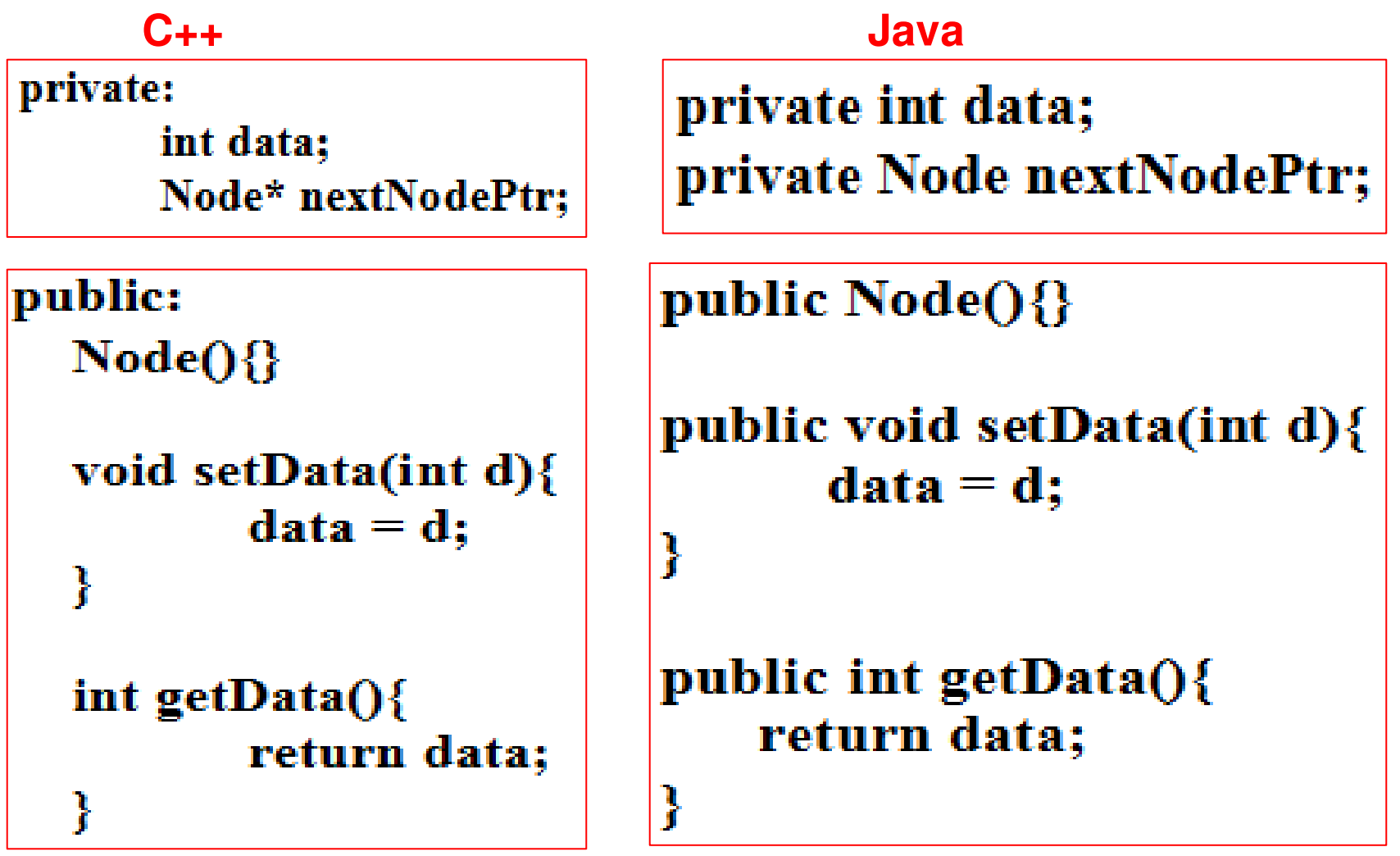

## Singly Linked List ImplementationClass Node

```
public:
 void setNextNodePtr(Node* nodePtr){
              nextNodePtr = nodePtr;}
```

```
Node* getNextNodePtr(){
      return nextNodePtr;
ł
```
### **C++ Java**

public void setNextNodePtr(Node nodePtr){  $nextNodePtr = nodePtr;$ 

public Node getNextNodePtr(){ return nextNodePtr;

# Singly Linked List: Class List

**Class Node (C++) Overview**

**private:int** data; **Node\* nextNodePtr;**

**public:**

**Node( )void setData(int)int getData() void setNextNodePtr(Node\* )Node\* getNextNodePtr( )**

### **Class Node (Java) Overview**

**private int data;private Node nextNodePtr;**

**public Node( )public void setData(int)public int getData() public void setNextNodePtr(Node\* )public Node getNextNodePtr( )**

### **Class List (C++)**

private:

Node \*headPtr;

### public:

```
List()headPtr = new Node();headPtr->setNextNodePtr(0);
ł
```
**Class List (Java)**

### private Node headPtr;

ł

public List( $\}$ {  $headPtr = new Node();$ headPtr.setNextNodePtr(null);

## Insert and InsertAtIndex Functions

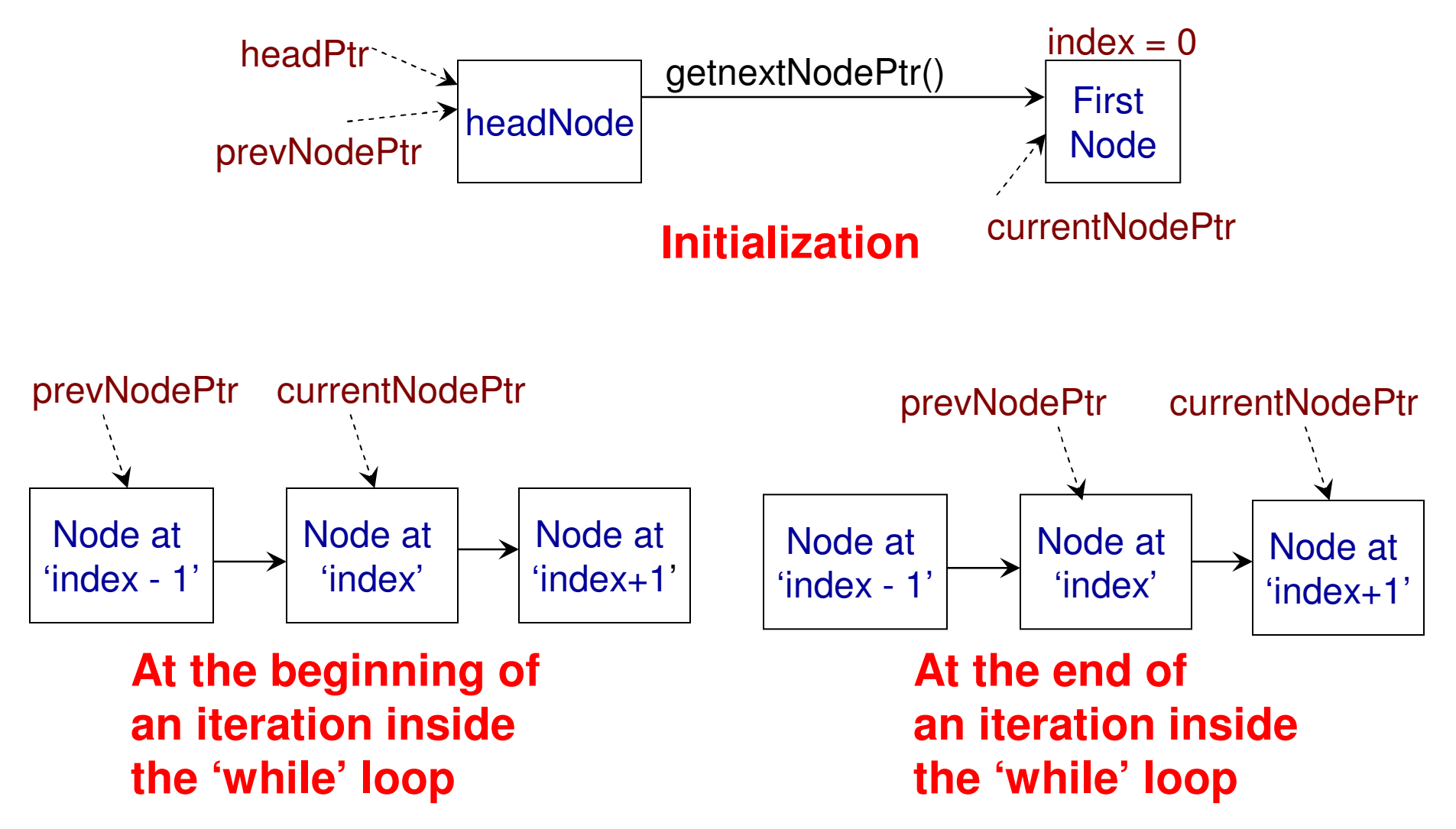

Insert Function (at the end of the List)

**InsertAtIndex** 

Function

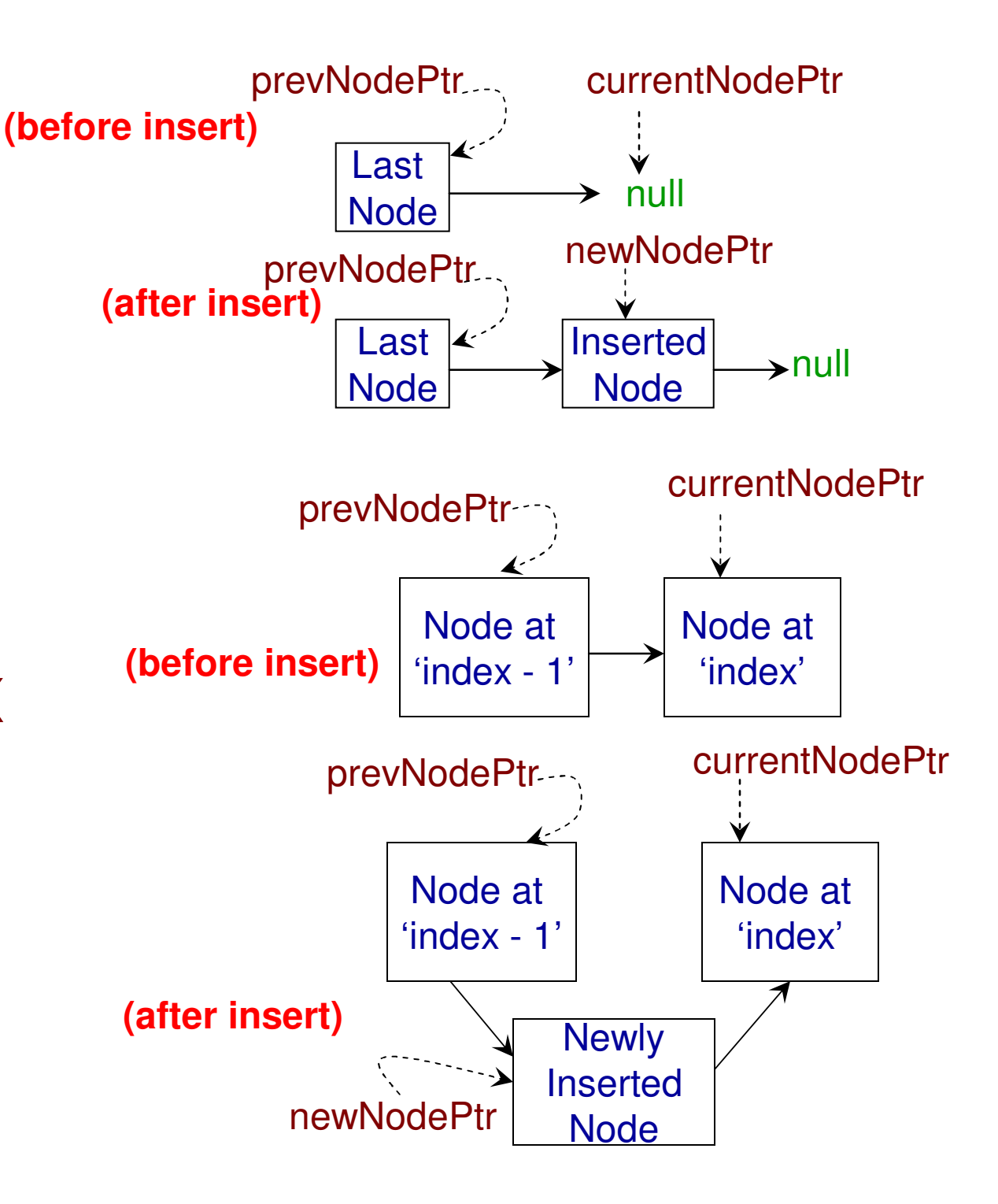

```
Class List (C++)
```

```
void insert(int data){
```

```
Node* currentNodePtr = headPtr->getNextNodePtr();<br>Move the currentNode ptr from first node

in the list to end of the list. When we come
out of the 'while' loop, the prevNode ptrwhile (currentNodePtr != 0){

is the last node in the list and prevNodePtr = currentNodePtr;

currentNode ptr points to null (0).
```

```
}
```

```
Node* newNodePtr = new Node();
newNodePtr->setData(data);
newNodePtr->setNextNodePtr(0);
prevNodePtr->setNextNodePtr(newNodePtr);
```

```
If the nextNodePtr for
the headPtr points to null (0),
then the list is empty. Otherwise,the list has at least one node.
```

```
bool is Empty()if (headPtr->getNextNodePtr() == 0)
          return true;
   return false;
```

```
Class List (Java)
```

```
public void insert(int data){
      Node currentNodePtr = headPtr.getNextNodePtr();
                                             Move the currentNode ptr from first nodeNode prevNodePtr = headPtr;

in the list to end of the list. When we come
out of the 'while' loop, the prevNodewhile (currentNodePtr != null){

ptr is last node in the list and 
               prevNodePtr = currentNodePtr;<br>currentNode ptr points to null (0).<br>currentNodePtr = currentNodePtr.getNextNodePtr();
       }
```

```
Node newNodePtr = new Node();
newNodePtr.setData(data);
newNodePtr.setNextNodePtr(null);
prevNodePtr.setNextNodePtr(newNodePtr);
```
**If the nextNodePtr forthe headPtr points to null (0), then the list is empty. Otherwise,the list has at least one node.**

```
public boolean isEmpty(){
```

```
if (headPtr.getNextNodePtr() == null)
       return true;
```

```
return false;
```

```
Class List (C++)
```
void insertAtIndex(int insertIndex, int data){

```
Node* currentNodePtr = headPtr->getNextNodePtr();
Node* prevNodePtr = headPtr;During the beginning and end of the while loop, int index = 0;
                                the value for 'index' corresponds to the 
Position of the currentNode ptr and prevNode ptr<br>Corresponds to index-1

corresponds to index-1.if (index = insertIndex) If index equals insertIndex, we break from
             break:

the while loop and insert the new node
at the index in between prevNode and
currentNode.prevNodePtr = currentNodePtr;currentNodePtr = currentNodePtr->getNextNodePtr();
      index++;∤
```

```
Node* newNodePtr = new Node();
newNodePtr->setData(data);
newNodePtr->setNextNodePtr(currentNodePtr);
prevNodePtr->setNextNodePtr(newNodePtr);
```

```
Class List (Java)
```

```
public void insertAtIndex(int insertIndex, int data){
```

```
Node currentNodePtr = headPtr.getNextNodePtr();
Node prevNodePtr = headPtr;
                       During the beginning and end of the while loop, the value for 'index' corresponds to the 
int index = 0;
                       Position of the currentNode ptr and prevNode ptr
corresponds to index-1.while (currentNodePtr != null){
                              If index equals insertIndex, we break fromthe while loop and insert the new nodebreak:

at the index in between prevNode and
currentNode.prevNodePtr = currentNodePtr;currentNodePtr = currentNodePtr.getNextNodePtr();index++}
```

```
Node newNodePtr = new Node();
newNodePtr.setData(data);
newNodePtr.setNextNodePtr(currentNodePtr);
prevNodePtr.setNextNodePtr(newNodePtr);
```
**Class List (C++)**

```
int read(int readIndex){
```

```
Node* currentNodePtr = headPtr->getNextNodePtr();
Node* prevNodePtr = headPtr;int index = 0;
```

```
while (currentNodePtr != 0){
```

```
if (index = readIndex)
      return currentNodePtr->getData();
```

```
prevNodePtr = currentNodePtr;currentNodePtr = currentNodePtr->getNextNodePtr();
                        The 'index' value corresponds to theindex++;
Position of the currentNode ptr and 
                        index-1 corresponds to prevNode ptr
```

```
}
```
ł

return -1; // an invalid value indicating index is out of range

```
Class List (Java)
```

```
public int read(int readIndex){
```

```
Node currentNodePtr = headPtr.getNextNodePtr();
Node prevNodePtr = headPtr;
int index = 0;
```

```
while (currentNodePtr != null){
```

```
if (index = readIndex)
      return currentNodePtr.getData();
```

```
prevNodePtr = currentNodePtr;currentNodePtr = currentNodePtr.getNextNodePtr();
```

```
The 'index' value corresponds to theindex++
Position of the currentNode ptr and 
                         index-1 corresponds to prevNode ptr
```

```
return -1;
}
```

```
Class List (C++)
```
ļ

```
void modifyElement(int modifyIndex, int data){
```

```
Node* currentNodePtr = headPtr->getNextNodePtr();
Node* prevNodePtr = headPtr;int index = 0;
```

```
while (currentNodePtr!=0){
```

```
if (index == modifyIndex){
       currentNodePtr->setData(data);
      return;
}
```

```
prevNodePtr = currentNodePtr;currentNodePtr = currentNodePtr->getNextNodePtr();
```

```
index++;
```

```
Class List (Java)
```
ł

```
public void modifyElement(int modifyIndex, int data){
       Node currentNodePtr = headPtr.getNextNodePtr();
       Node prevNodePtr = headPtr;
       int index = 0;
```

```
while (currentNodePtr != null){
```

```
if (index == modifyIndex){
       currentNodePtr.setData(data);
       return;
}
```

```
prevNodePtr = currentNodePtr;currentNodePtr = currentNodePtr.getNextNodePtr();
```

```
index++;
```
# Delete (deleteIndex) Function

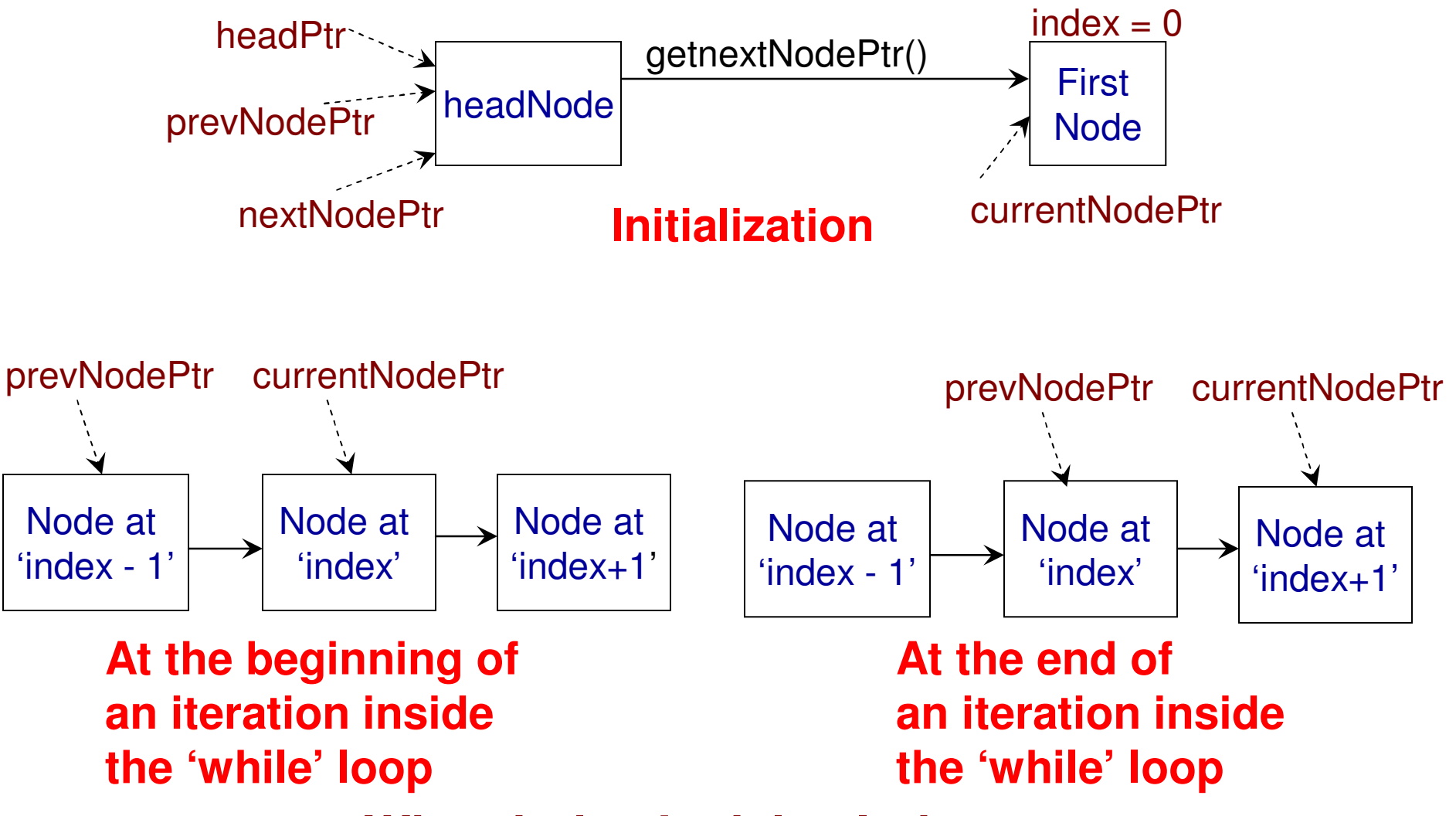

**When index != deleteIndex**

## Delete (deleteIndex) Function

## **When index == deleteIndex**

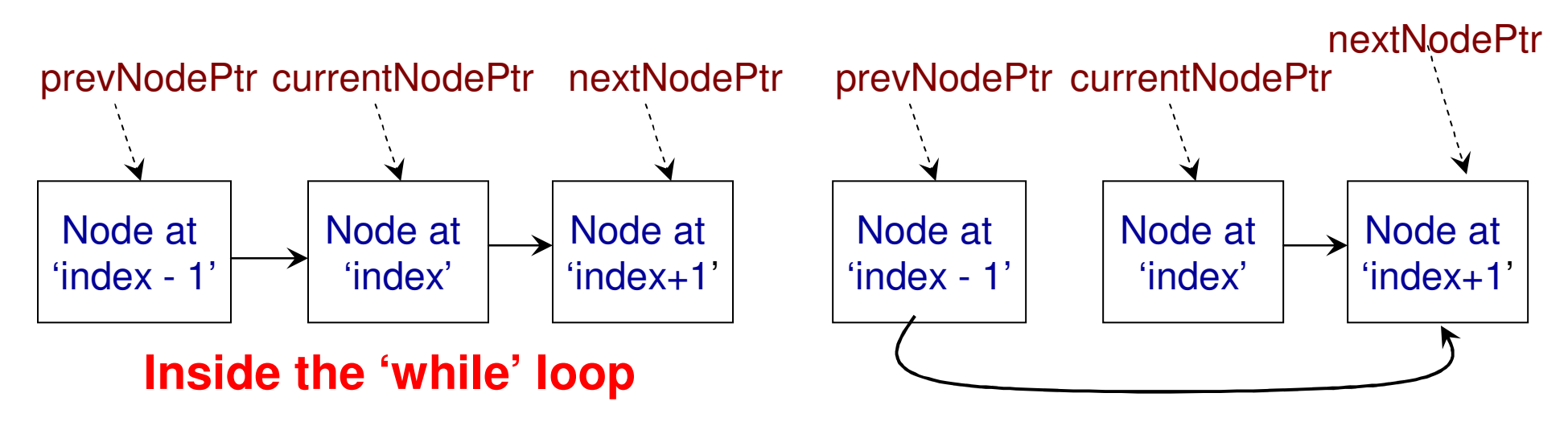

### **Outside the 'while' loop**

**currentNode at index = deleteIndexis disconnected from the Linked List**

### **Class List (C++)**

}

}

```
void deleteElement(int deleteIndex){
     Node* currentNodePtr = headPtr->getNextNodePtr();
     Node* prevNodePtr = headPtr;Node* nextNodePtr = headPtr;int index = 0;
```

```
while (currentNodePtr != 0){
```

```
if (index = deleteIndex){
      nextNodePtr = currentNodePtr->getNextNodePtr();
      break:
}
```

```
prevNodePtr = currentNodePtr;currentNodePtr = currentNodePtr->getNextNodePtr();
```
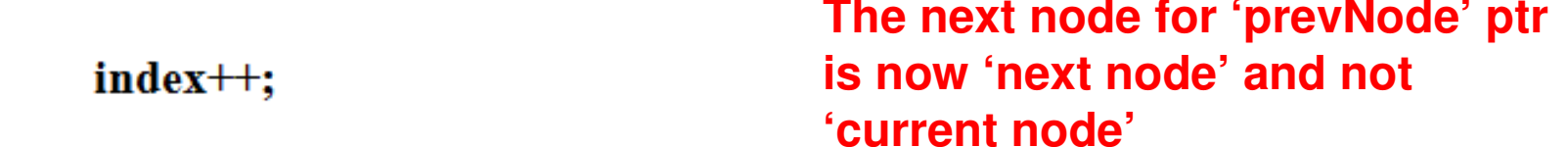

```
prevNodePtr->setNextNodePtr(nextNodePtr);
```
### **Class List (Java)**

}

}

```
public void deleteElement(int deleteIndex){
     Node currentNodePtr = headPtr.getNextNodePtr();
     Node prevNodePtr = headPtr;
     Node nextNodePtr = headPtr;
     int index = 0;
```

```
while (currentNodePtr!= null){
```

```
if (index = deleteIndex){
      nextNodePtr = currentNodePtr.getNextNodePtr();
      break;
}
```

```
prevNodePtr = currentNodePtr;currentNodePtr = currentNodePtr.getNextNodePtr();
```
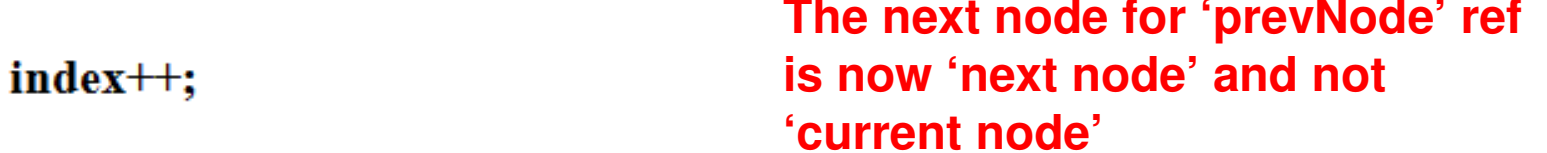

```
prevNodePtr.setNextNodePtr(nextNodePtr);
```

```
Class List (C++)void IterativePrint(){
                                                          Iterative
     Node* currentNodePtr = headPtr->getNextNodePtr();
                                                              Printwhile (currentNodePtr != 0){
           cout << currentNodePtr->getData() << " ";
           currentNodePtr = currentNodePtr->getNextNodePtr();
     }
     \cot \ll \text{end};
 ∤
```
public void IterativePrint(){ Class List (Java)

```
Node currentNodePtr = headPtr.getNextNodePtr();
```

```
while (currentNodePtr != null){
       System.out.print(currentNodePtr.getData()+"");
       currentNodePtr = currentNodePtr.getNextNodePtr();
System.out.println();
```
# Recursion

- Recursion: A function calling itself.
- Recursions are represented using a recurrence relation (incl. a base or terminating condition)
- Example 1
- Factorial (n) = n  $^{\star}$  Factorial(n-1) for n > 0
- Factorial (n) = 1 for  $n=0$

```
Factorial(n)if (n == 0)return 1;else
return n * Factorial(n-1)
```
Factorial $(0) = 1$  Factorial(1) = 1 \* Factorial(0) Factorial(2) =  $2 * Factorial(1)$ Factorial $(3) = 3$  \* Factorial $(2)$ Factorial(4) =  $4 * Factorial(3)$ Factorial(5) =  $5 * Factorial(4)$ 

```
int main()C++Example (Code 4) int arraySize;
                                                   to Illustrate cout << "Enter an array size: ";
     \sin \gg \arctan \sinRecursion and int maxValue;
     cout << "Enter the max. value of an element: ": Random Number
     \sin \gg \maxValue;
                                                   GenerationInitialize the random numbersrand(time(NULL));
                        generator with a seed that 
corresponds to the current system timefor (int i = 0; i < arraySize; i++){
                                        The random numbers are generatedarray[i] = rand() % maxValue;from 0 to maxValue – 1∤
     cout << "IterativePrint: ";
     IterativePrint(array, arraySize);
                                               Headers to be included#include <iostream>
     cout << "RecursivePrint: ";
                                       #include <stdlib.h> // random number
     RecursivePrint(array, arraySize, 0);
                                       #include \letime.h> // for time
                                       using namespace std;
return 0;
```
ł

```
void IterativePrint(int* arrayPtr, int size){
     for (int index = 0; index \le size; index \pm +)
             cout \ll arrayPtr[index] \ll " ";
```

```
\cot \ll \text{end};
```

```
void RecursivePrint(int* arrayPtr, int size, int printIndex){
     if (printIndex == size){
            \cot \ll \text{end};
            return;
     ł
                                               Printing in the forward ordercout \ll arrayPtr[printIndex] \ll " ";
     RecursivePrint(arrayPtr, size, printIndex+1);
     cout << arrayPtr[printIndex] << ""; Printing in the reverse order
 ļ
```
**Code 4: C++**

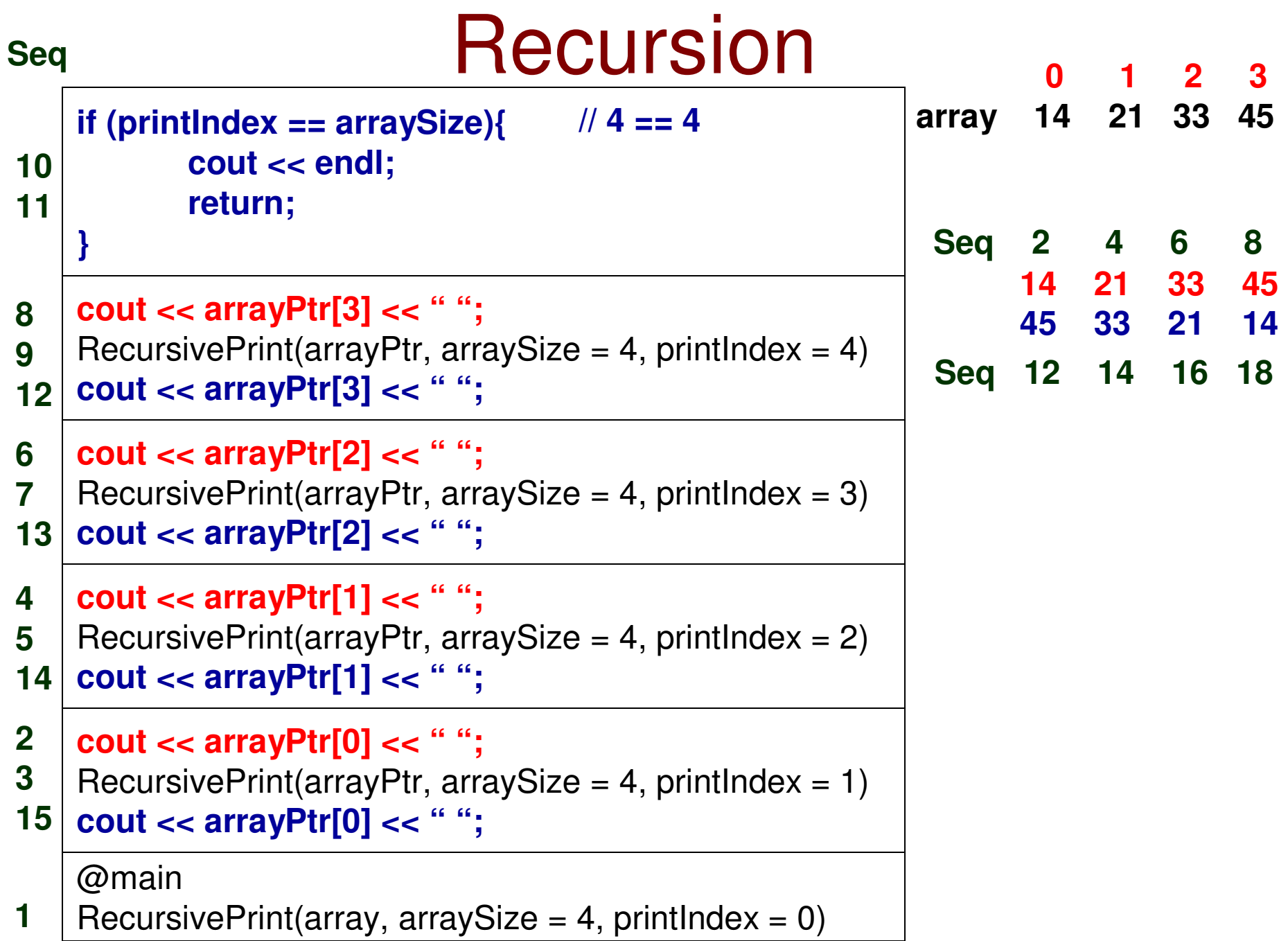

```
Javaimport java.util.*;
                                         Example (Code 4) class arrayRecursive{
                                                    to Illustrate public static void IterativePrint(int arrayRef[], int size){
         for (int index = 0; index \le size; index \pm)
                                               Recursion and Random Number System.out.println();Generation}
```

```
public static void RecursivePrint(int arrayPtr[], int size, int printIndex){
       if (print Index = size) {
              System.out.println();
              return;
       }
       System.out.print(arrayPtr[printIndex] + " ");
       RecursivePrint(arrayPtr, size, printIndex+1);
       System.out.print(arrayPtr[printIndex] + " ");
  }
```

```
Javapublic static void main(String[] args){
   Scanner input = new Scanner(System.in);
   int arraySize;
   System.out.print("Enter an array size: ");
   arraySize = input.nextInt();Initialize the random numberint maxValue;
   System.out.print("Enter the max. value of an element: "); generator with a seed that
   maxValue = input.nextInt()corresponds to the 
current system timeint array[] = new int[arraySize];for (int i = 0; i < arraySize; i++){
                                                 The random numbers are generatedarray[i] = randGen.nextInt(maxValue);from 0 to maxValue – 1}
   System.out.print("IterativePrint: ");
   IterativePrint(array, arraySize);
   System.out.print("RecursivePrint: ");
   RecursivePrint(array, arraySize, 0);
}
```
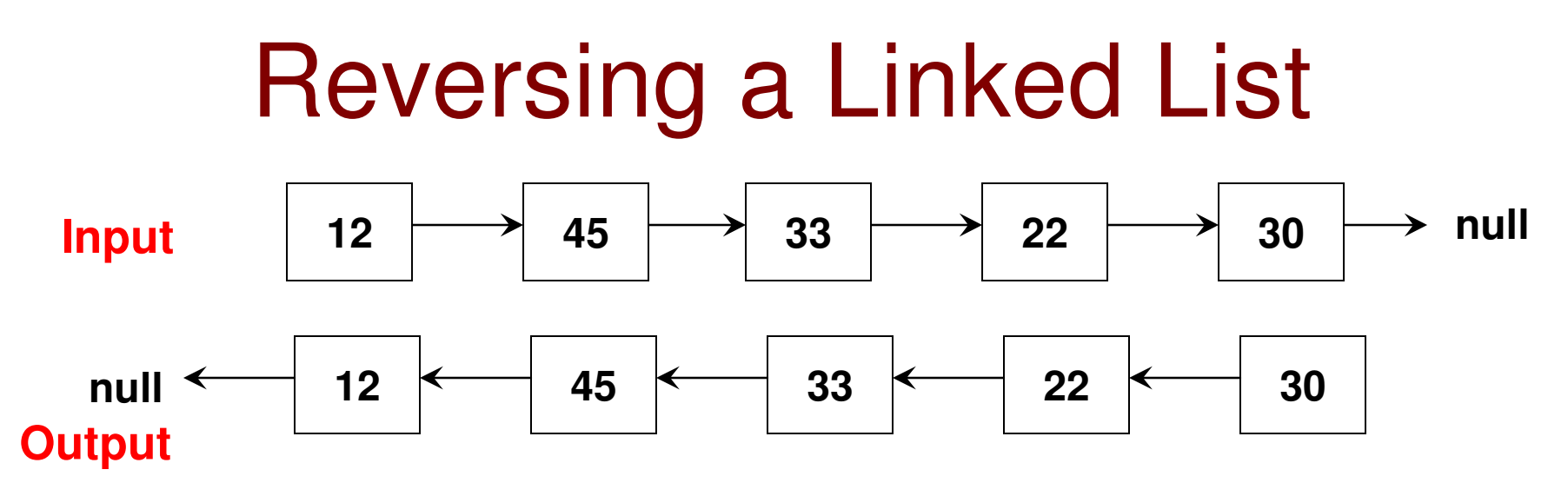

Maintain three pointers

**Logic**

currentNodePtr, nextNodePtr, prevNodePtr

Enter the loop if currentNodePtr is not null After entering the loop,

> **Step 1:** set nextNodePtr = currentNodePtr->getNextNodePtr() Now that there is a pointer to the next node of currentNode, reverse the direction for the next node of currentNode **Step 2:** currentNodePtr->setNextNodePtr(prevNodePtr)Now prepare for the next iteration,**Step 3: set prevNodePtr = currentNodePtr Step 4: set currentNodePtr = nextNodePtr**

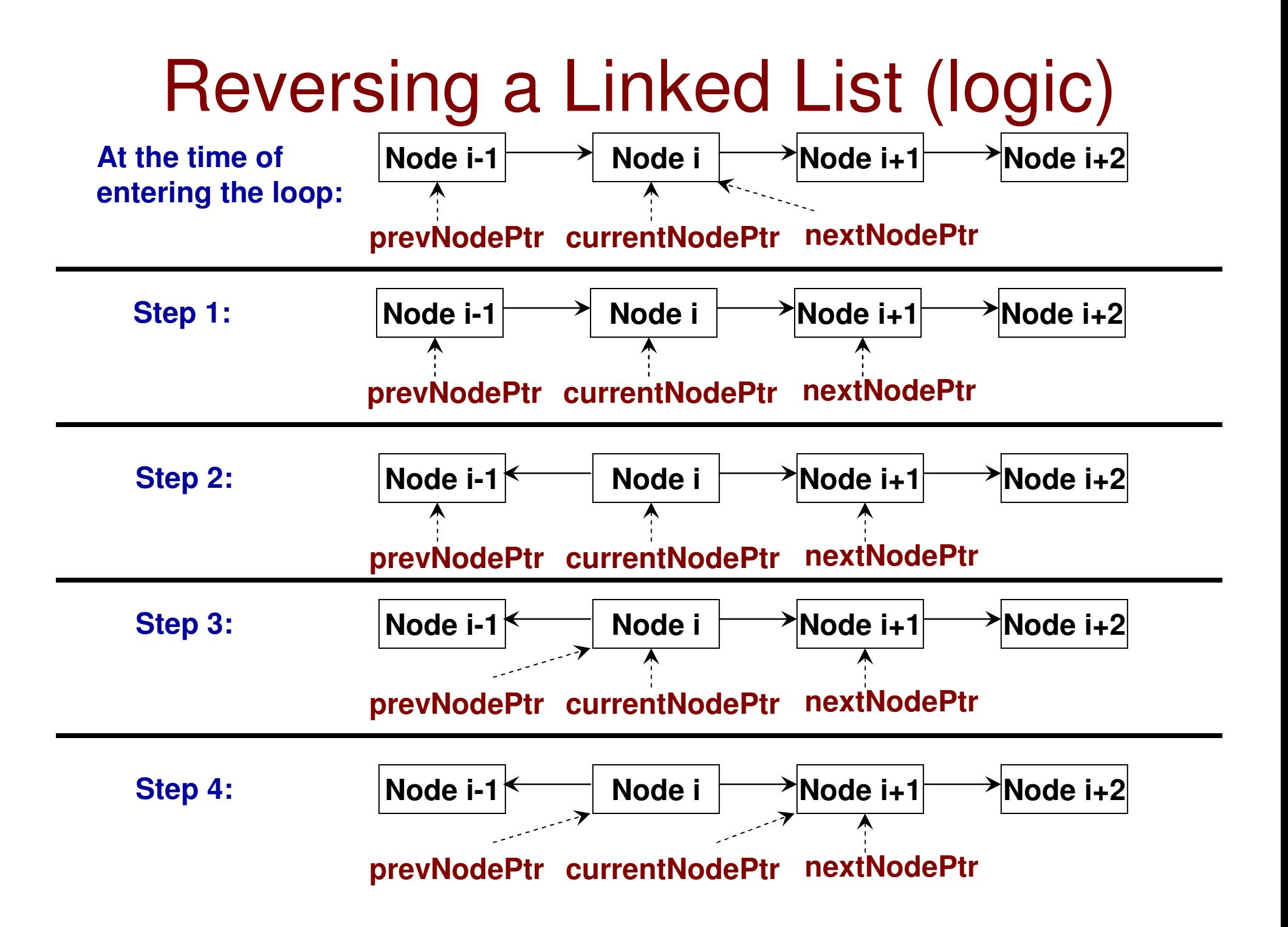

## **Reversing a Singly Linked List**  $(Code 5): C++$

void reverseList(){

Node\* currentNodePtr = headPtr->getNextNodePtr(); Node\* prevNodePtr =  $0$ ;  $\textbf{Node* } \textbf{nextNode}$ Ptr = currentNodePtr;

```
while (currentNodePtr != 0){
```

```
nextNodePtr = currentNodePtr->getNextNodePtr(); // Step 1
currentNodePtr->setNextNodePtr(prevNodePtr); // Step 2
prevNodePtr = currentNodePtr; // Step 3currentNodePtr = nextNodePr; // Step 4
```
ł

}

```
headPtr->setNextNodePtr(prevNodePtr);
```
## **Reversing a Singly Linked List** (Code 5): Java

public void reverseList(){

ł

Node currentNodePtr = headPtr.getNextNodePtr(); Node prevNodePtr  $=$  null; Node nextNodePtr = currentNodePtr;

```
while (currentNodePtr != null){
   nextNodePtr = currentNodePtr.getNextNodePtr(); // Step 1
   currentNodePtr.setNextNodePtr(prevNodePtr); // Step 2
   prevNodePtr = currentNodePtr; // Step 3currentNodePtr = nextNodePtr; // Step 4
ł
```
headPtr.setNextNodePtr(prevNodePtr);

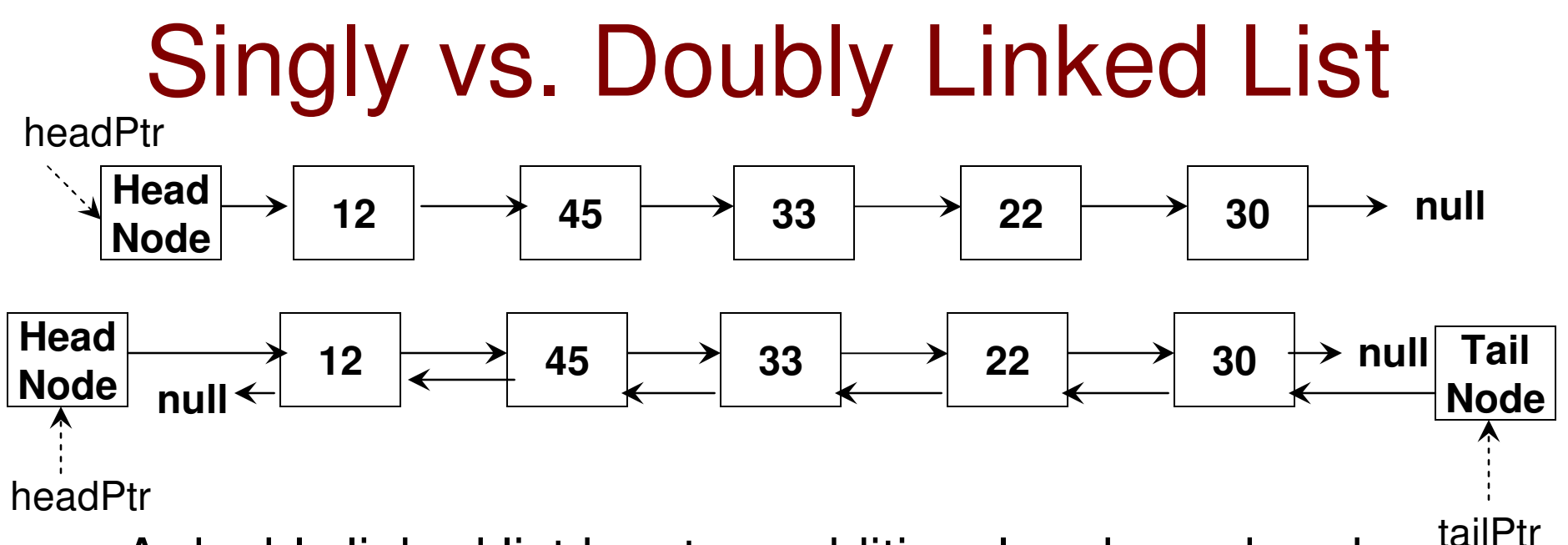

- $\bullet$  A doubly linked list has two additional nodes: a head node and tail node (a head ptr points to the head node whose next node is the first node in the list, and a tail ptrpoints to the tail node whose prev node is the last nodein the list).
	- – Note the next node for the last node in the list is null (so that the end of the list could be traced) as well as the prev node for the first node in the list is null (so that the beginning of the list could be traced).
- A doubly linked list could be traversed in either direction (from head to tail or from tail to head).

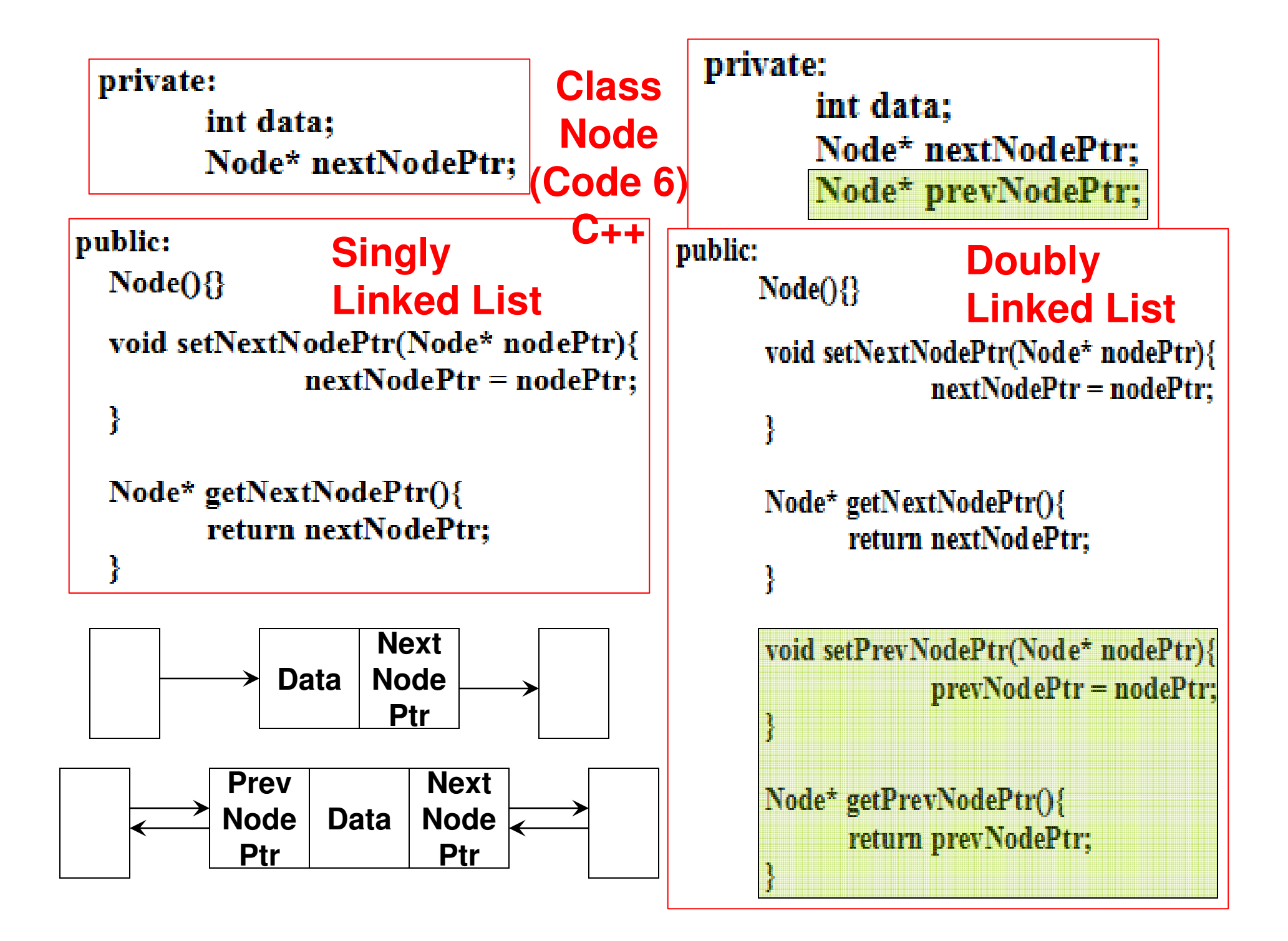

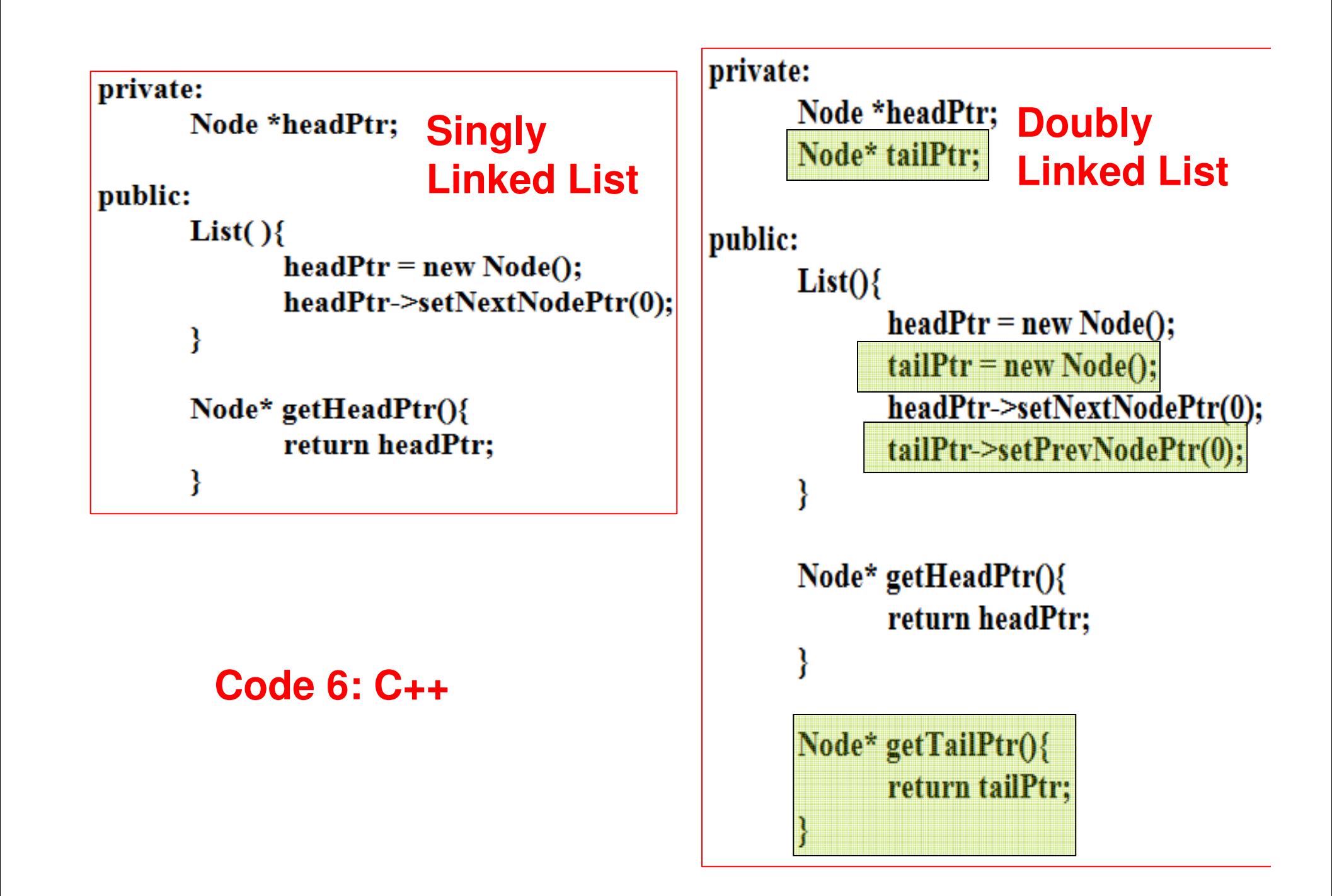

```
newNode is inserted (i.e., the newly inserted
                                                                                                               \overline{S}void insert(int data){
                                                                                                               newly insert
                                                                                                                   node is 'NOT THE FIRST NODE' in the list
    List
                                                                                                                   in the list
     Insert to the end of a Doubly Linked List
               Node* currentNodePtr = headPtr->getNextNodePtr();
               Node* prevNodePtr = headPtr;Doubly Linked
               while (currentNodePtr!=0){
                                                                                                                  NODE
                                                                                                               the
                         prevNodePtr = currentNodePtr;
                         currentNodePtr = currentNodePtr->getNextNodePtr();
               }
                                                                                                                   ERS
                                                                                                        the last node in the list 
                                                                                             one element before the
(C++)Code 6 (C++)
                                                                                                    prevNodePtr points to 
                                                                                                               \overline{6}The List has at least 
                                                                                         east
               Node* newNodePtr = new Node();
                                                                                                                   ¥
                                                                                                insertion and the
               newNodePtr->setData(data);
\bullet\boldsymbol{\sigma}after which the 
Code
           1) newNodePtr->setNextNodePtr(0);
     \overline{\mathbf{c}}č
     end
           2) prevNodePtr->setNextNodePtr(newNodePtr);
                                                                                         \overline{5}node
                                                                                                               Newl
     the
                                                                                                \frac{1}{2}pre
               if (prevNodePtr != headPtr)
                                                                                         £
         3newNodePtr->setPrevNodePtr(prevNodePtr)
     Insert to
               else
                                                                                The List is empty before 4newNodePtr->setPrevNodePtr(0);
                                                                                the insertion and the 
newNode is 'THE FIRST 
         5tailPtr->setPrevNodePtr(newNodePtr);
                                                                                NODE' to be inserted
For both cases, set the newNode to be the previous node for the tailPtr
```
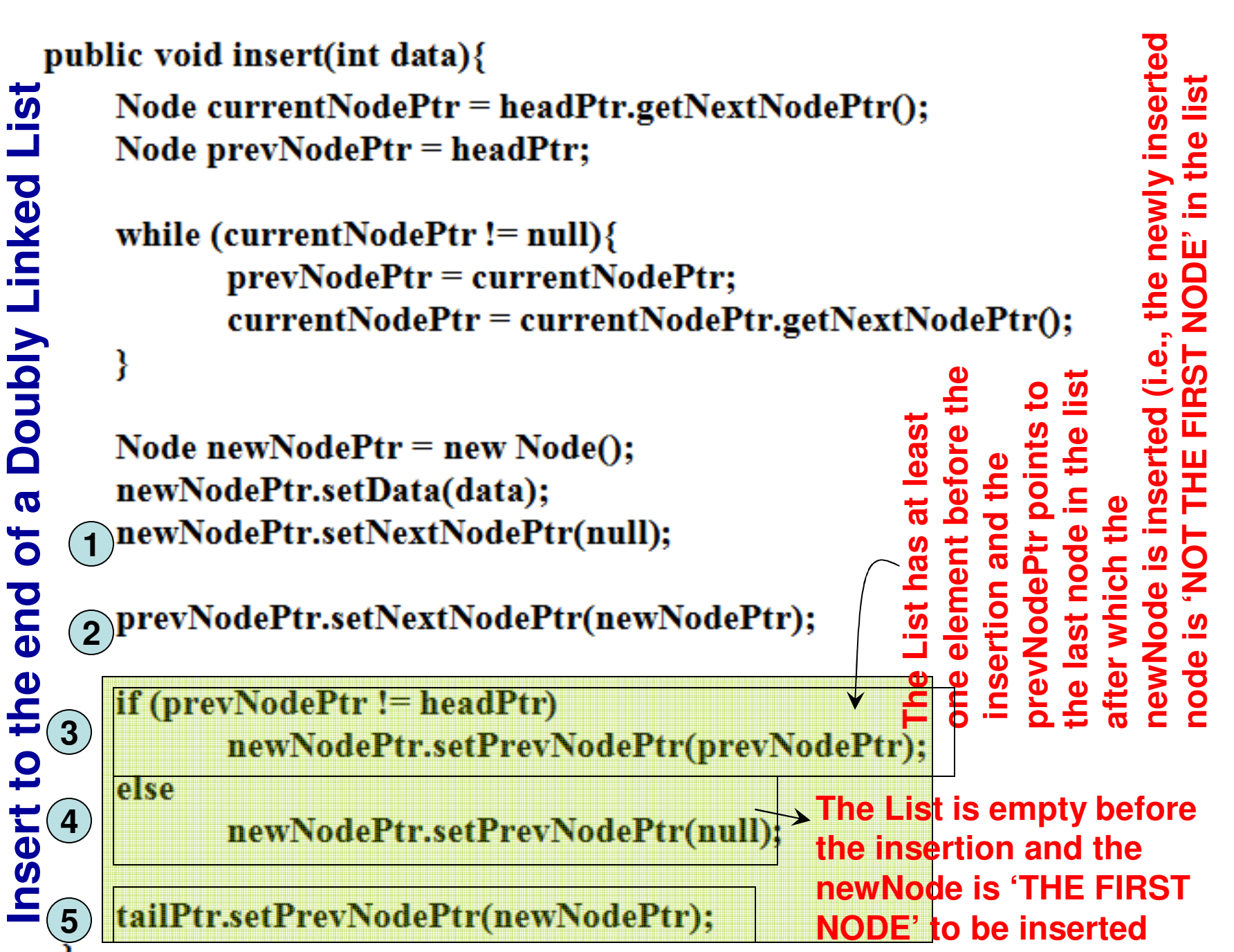

**Code 6 (Java)**

Code 6 (Java)

**For both cases, set the newNode to be the previous node for the tailPtr**

# Insert at the End of the List

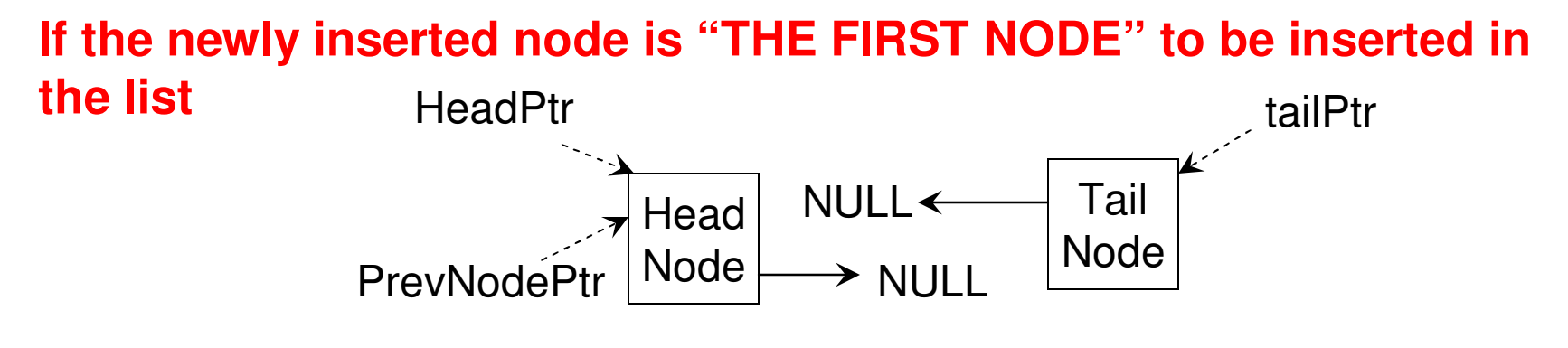

**Before Insertion**

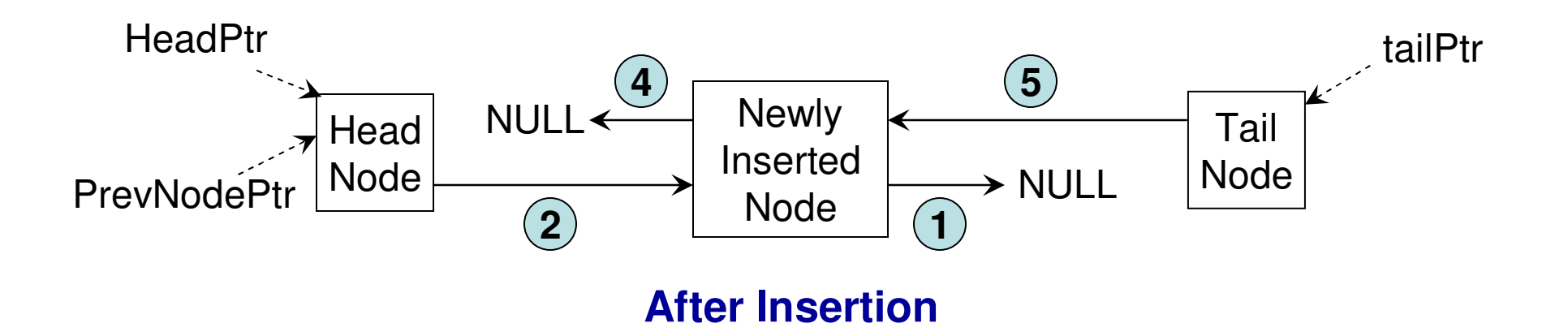

# Insert at the End of the List

### **If the newly inserted node is "NOT THE FIRST NODE" to be inserted in the list**tailPtr

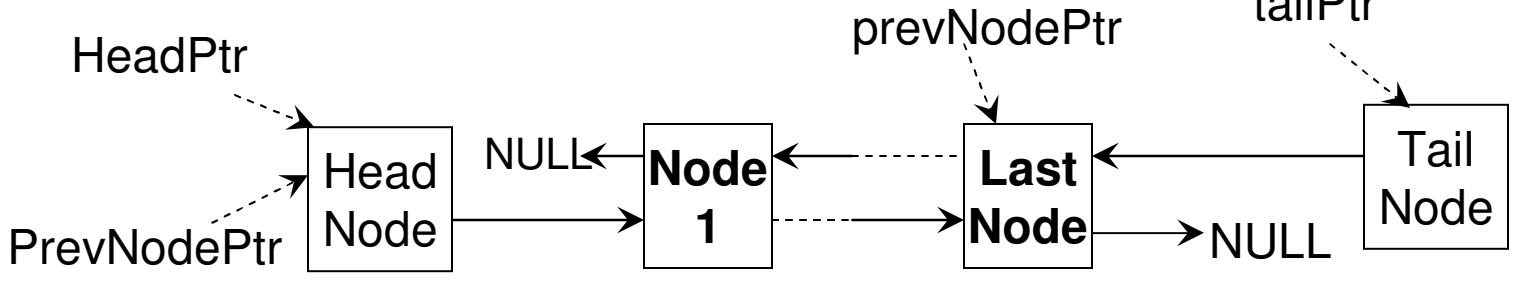

**Before Insertion**

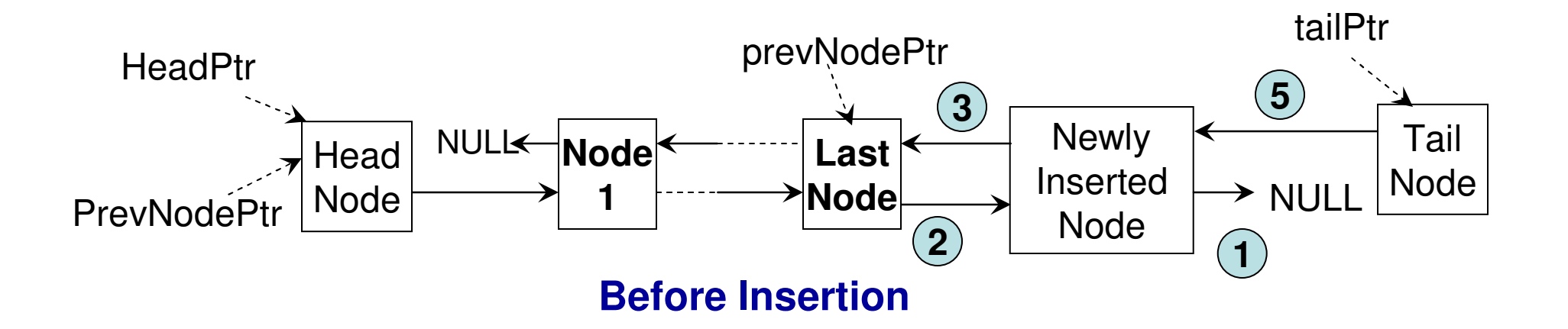

### void insertAtIndex(int insertIndex, int data){

```
Node* currentNodePtr = headPtr->getNextNodePtr();
First part of the<br>
int index = 0;<br>
while (currentNodePtr != 0){<br>
Function code is the same<br>
as that of a singly linked list<br>
if (index = insertIndex)<br>
break;<br>
prevNodePtr = currentNodePtr;<br>
currentNodePtr = currentNodePtr-
```

```
newNodePtr->setNextNodePtr(currentNodePtr); (6)
prevNodePtr->setNextNodePtr(newNodePtr);
```
**Insert at 'insertIndex' in a Doubly Linked List**  <u>usi I</u> inked **Code 6 (C++)**  $6($ C++) **Code** JB Insert

**The second part of the Function code (shown below) is meant to the handle setting the prevNodePtr for the newly inserted node and the current node The if segment takes care of the scenario wherein the newly inserted node is 'NOT THE FIRST NODE' in the list; the else Segment takes care of the scenario wherein the newlyInserted node is 'THE FIRST NODE' in the list**if ( $prevNodePtr != headPtr)$ **3**newNodePtr=>setPrevNodePtr(prevNodePtr); **4**

**This part of the code takes careof setting the prevNodePtr for the newly insertednode**

newNodePtr->setPrevNodePtr(0);

if (current NodePtr !=  $0$ ) currentNodePtr->setPrevNodePtr(newNodePtr);

### if (current NodePtr ==  $0$ ) tailPtr->setPrevNodePtr(newNodePtr);

**If the currentNodePtr points to a node (i.e., the newly Inserted node is 'NOT THE LASTNODE' in the list, set the newly Inserted node to be the previousnode of this currentNode**

**If the currentNodePtr does not point to any node, it means the end of the list has been reached, and we need to set the newly Inserted node as the previous node for the tailPtr (i.e., the newly inserted node is 'THE LAST NODE' in the list**

**5**

 $(7)$ 

public void insertAtIndex(int insertIndex, int data){

```
Node current NodePtr = headPtr.get Next NodePtr();
```

```
(e)<br>
int index = 0;<br>
while (currentNodePtr != null){<br>
state of a singly linked list<br>
if (index == insertIndex)<br>
break;<br>
prevNodePtr = currentNodePtr;<br>
currentNodePtr = currentNodePtr.getNextNodePtr();<br>
index++;<br>
Node newNo
```

```
6newNodePtr.setNextNodePtr(currentNodePtr);
prevNodePtr.setNextNodePtr(newNodePtr);
```
**Insert at 'insertIndex' in a Doubly Linked List**  <u>usi</u> G (Java) **Code 6 (Java)** inked Code  $\mathbf{u}_i$ ,  $\mathbf{u}_i$ Insert

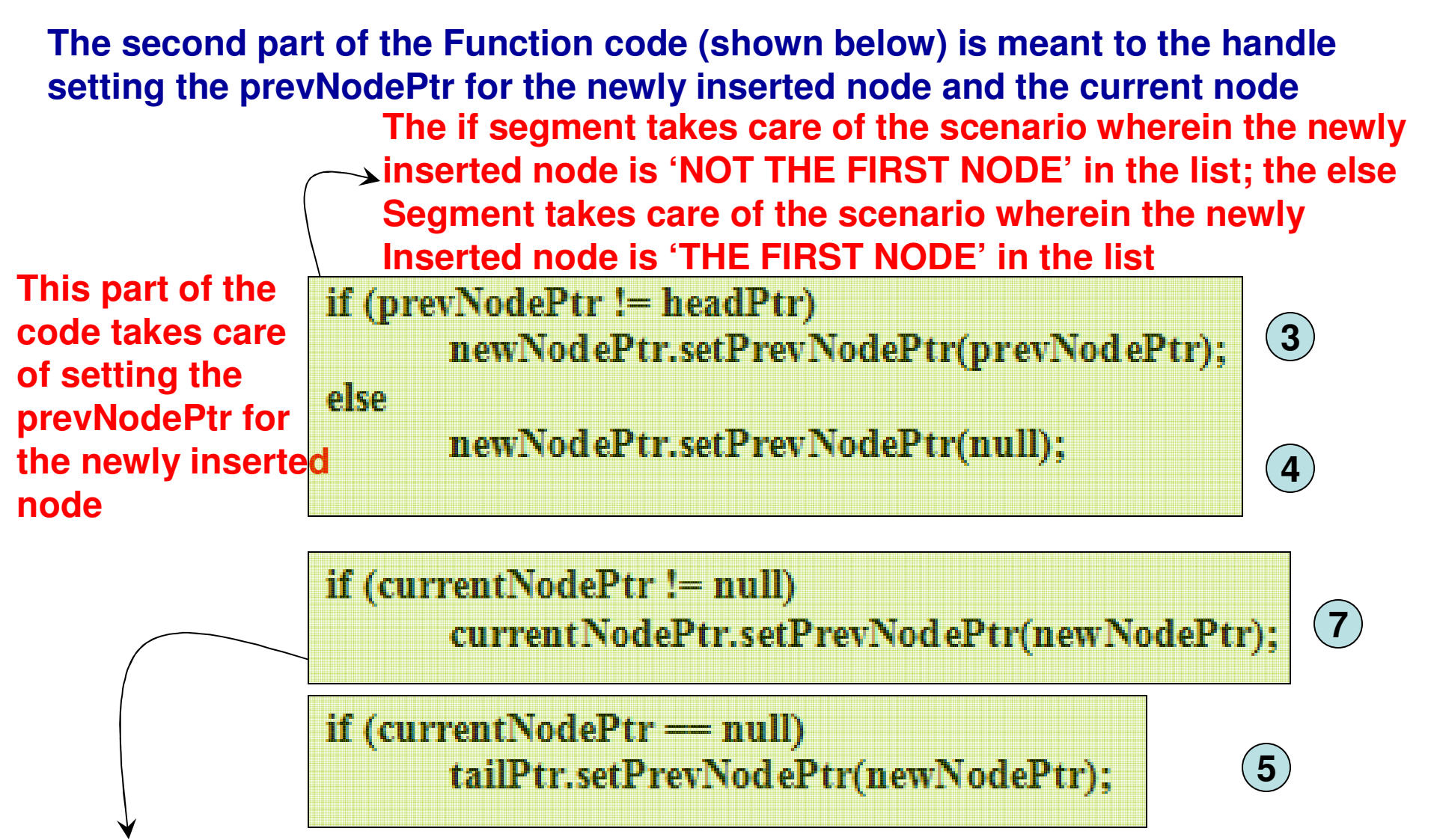

**If the currentNodePtr**

 **points to a node (i.e., the newly Inserted node is 'NOT THE LAST NODE' in the list, set the newly Inserted node to be the previousnode of this currentNode**

**If the currentNodePtr does not point to any node, it means the end of the list has been reached, and we need to set the newly Inserted node as the previous node for the tailPtr (i.e., the newly inserted node is 'THE LAST NODE' in the list**

# Insert at 'InsertIndex'

### **If the newly inserted node is "NOT THE LAST NODE" to be inserted in the list**currentNodePtr

The prevNodePtr scenraios (3) And (4) are handled asin the Insert at End function

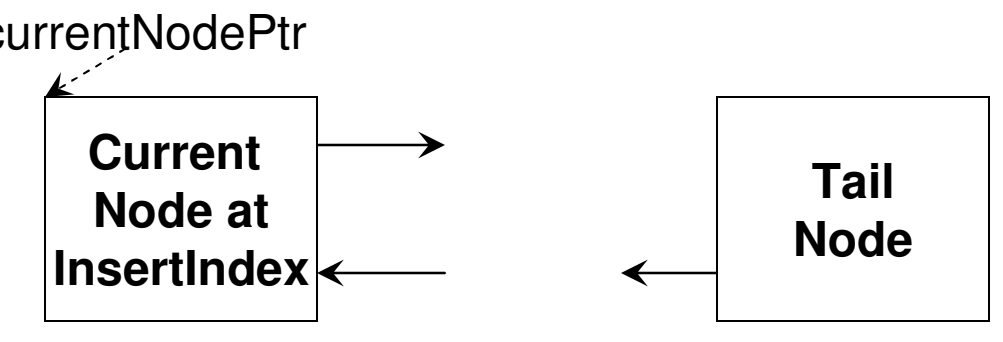

**Before Insertion**

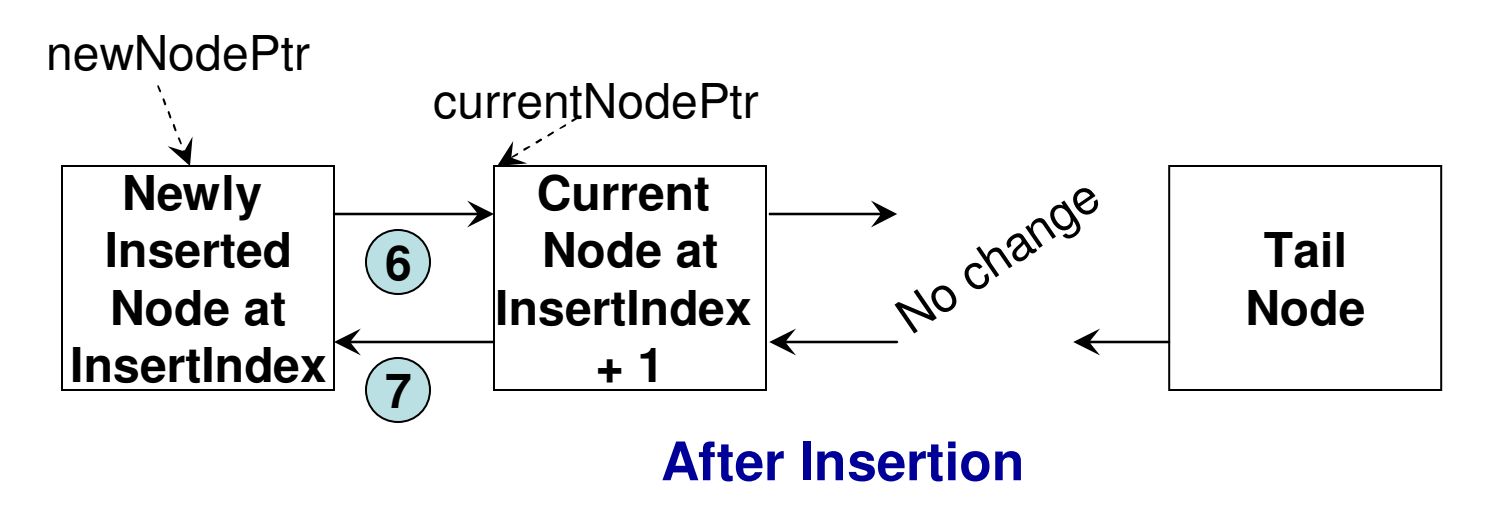